## **Yearly Tasks**

Here are some tasks you should complete before the beginning of each new academic year:

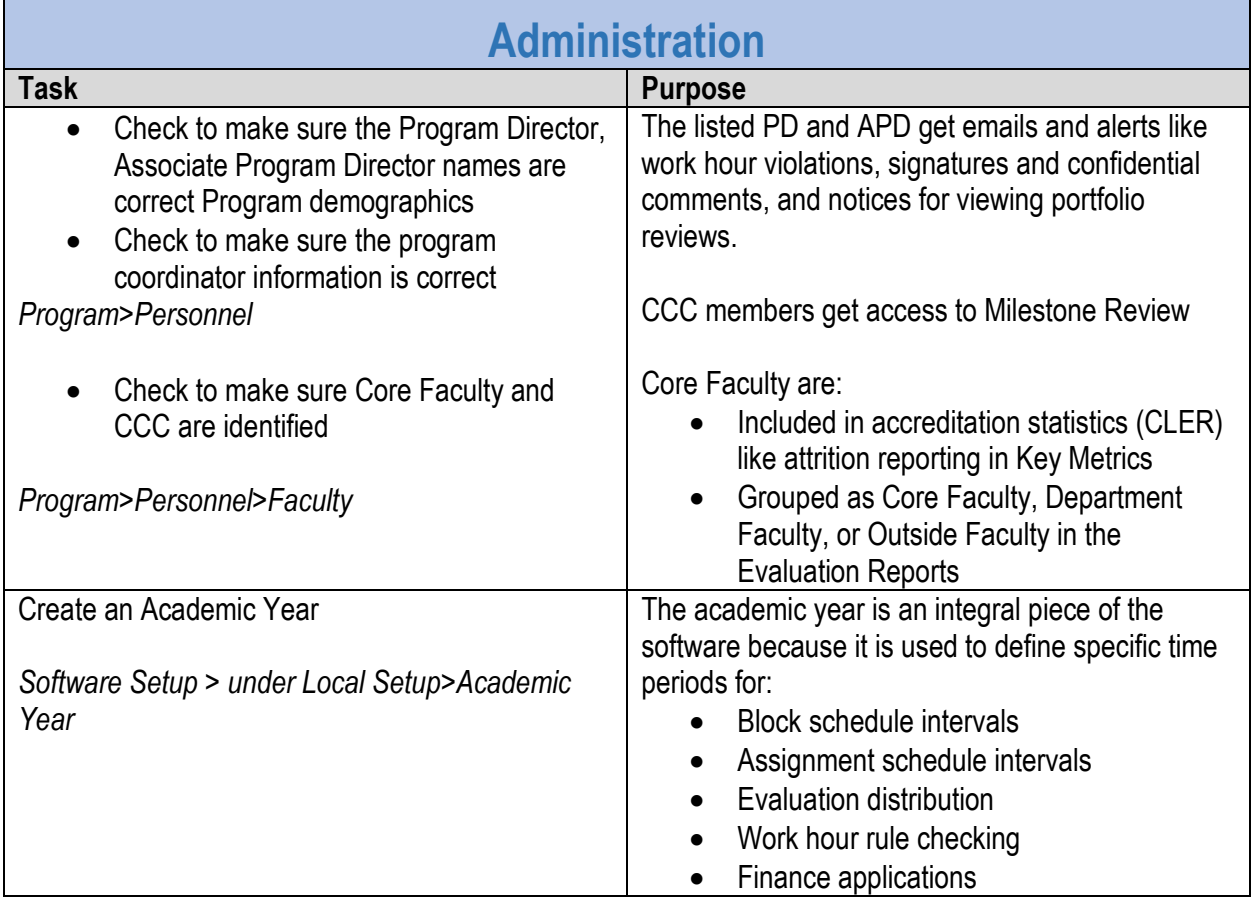

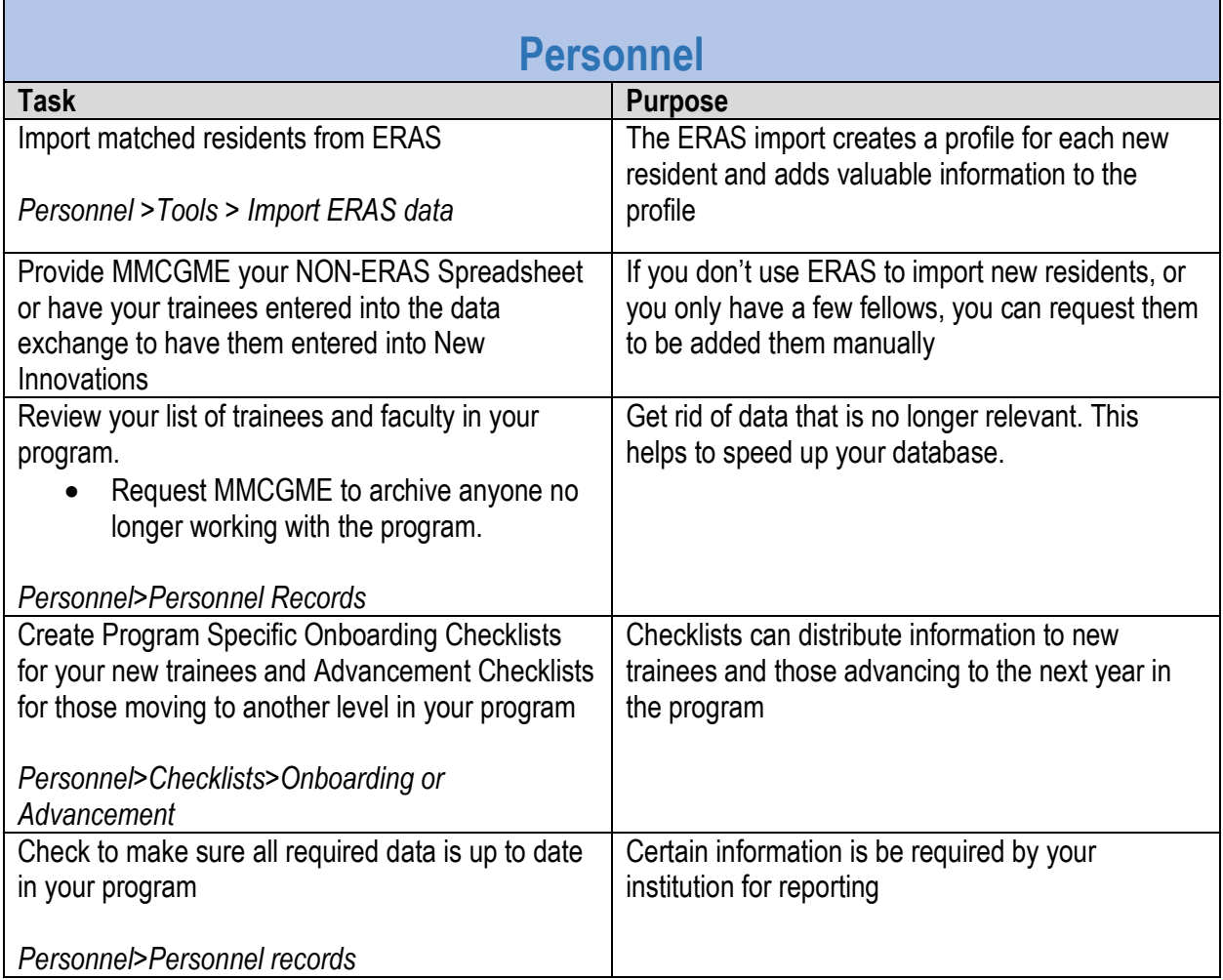

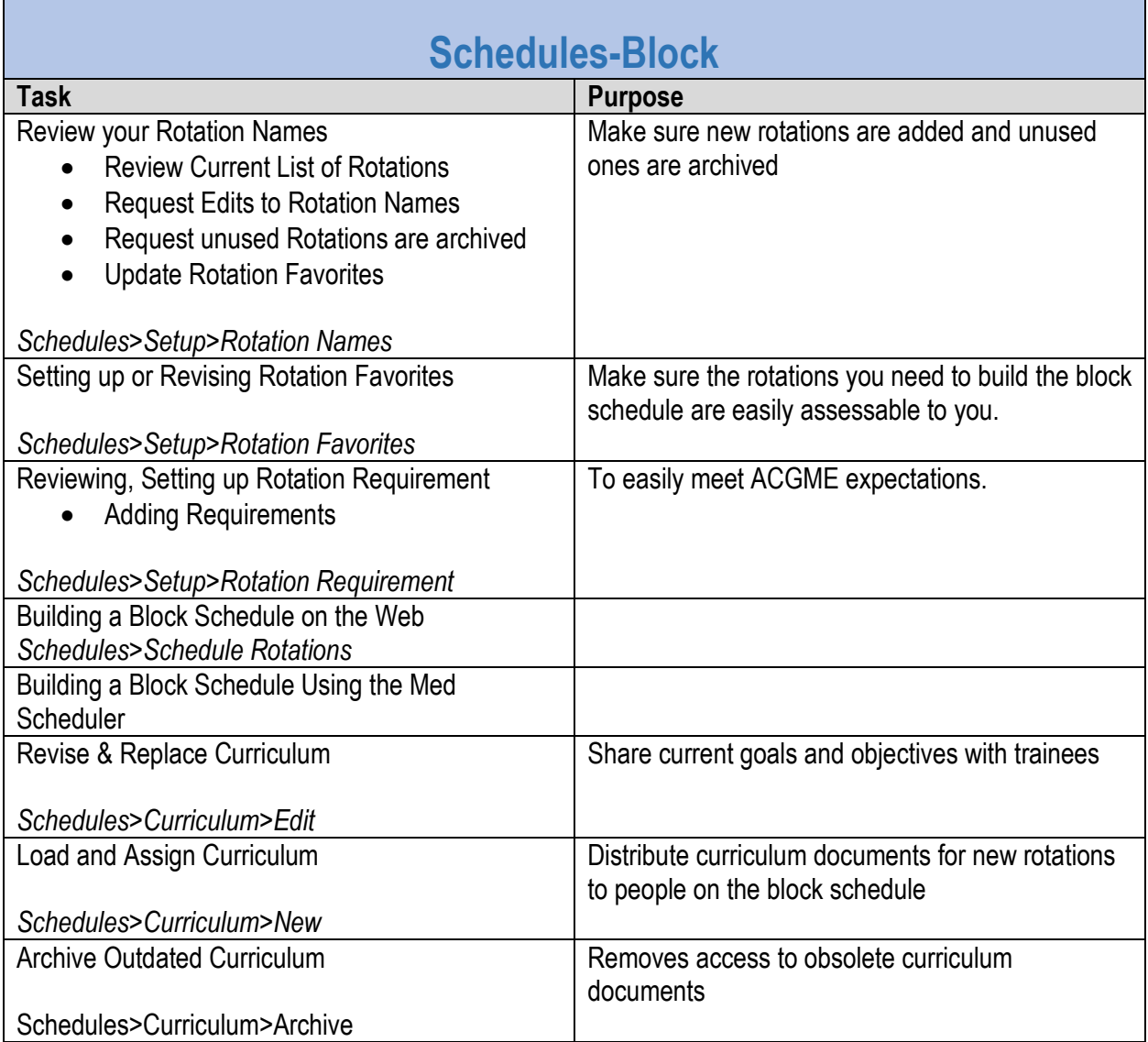

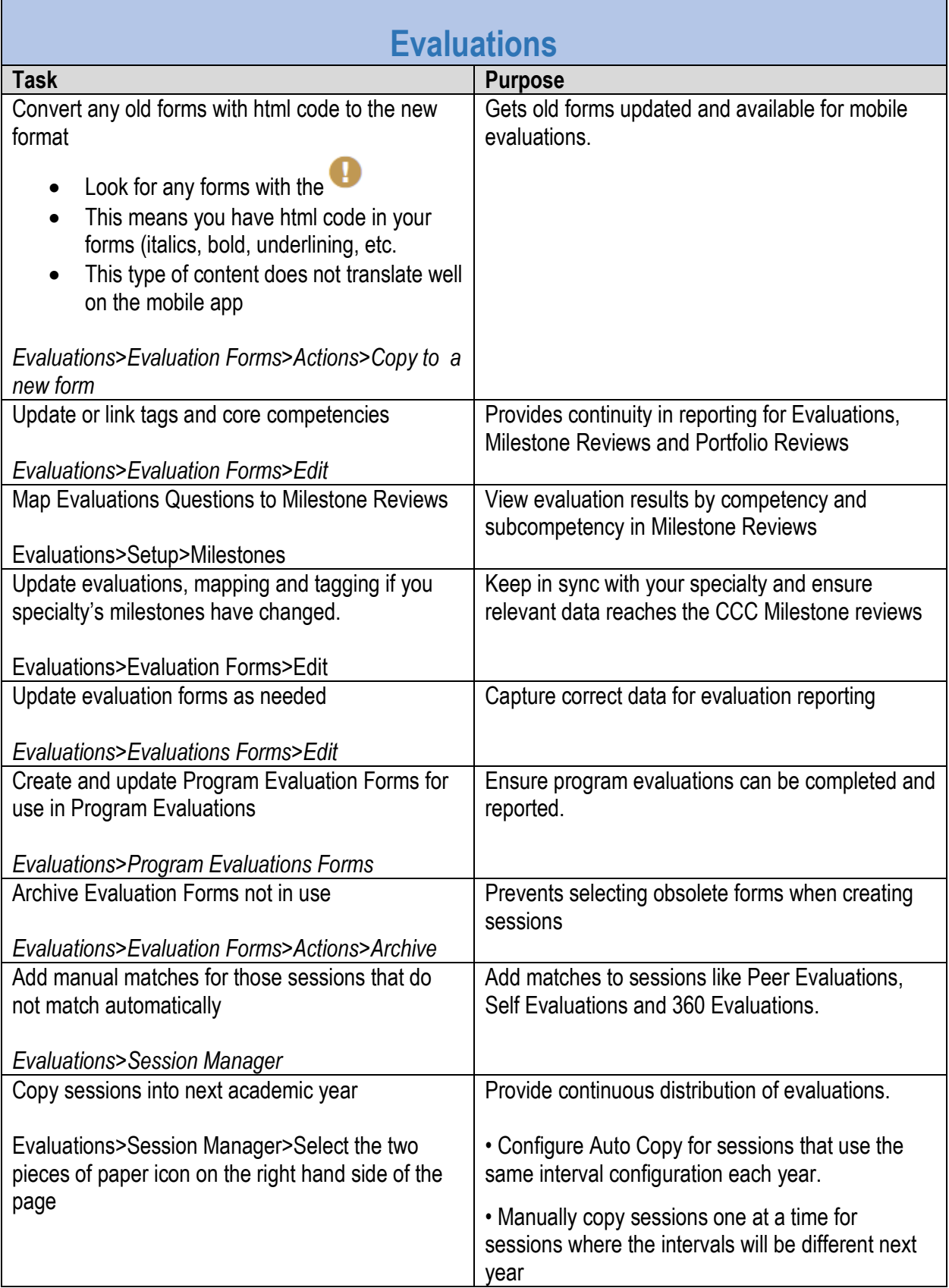

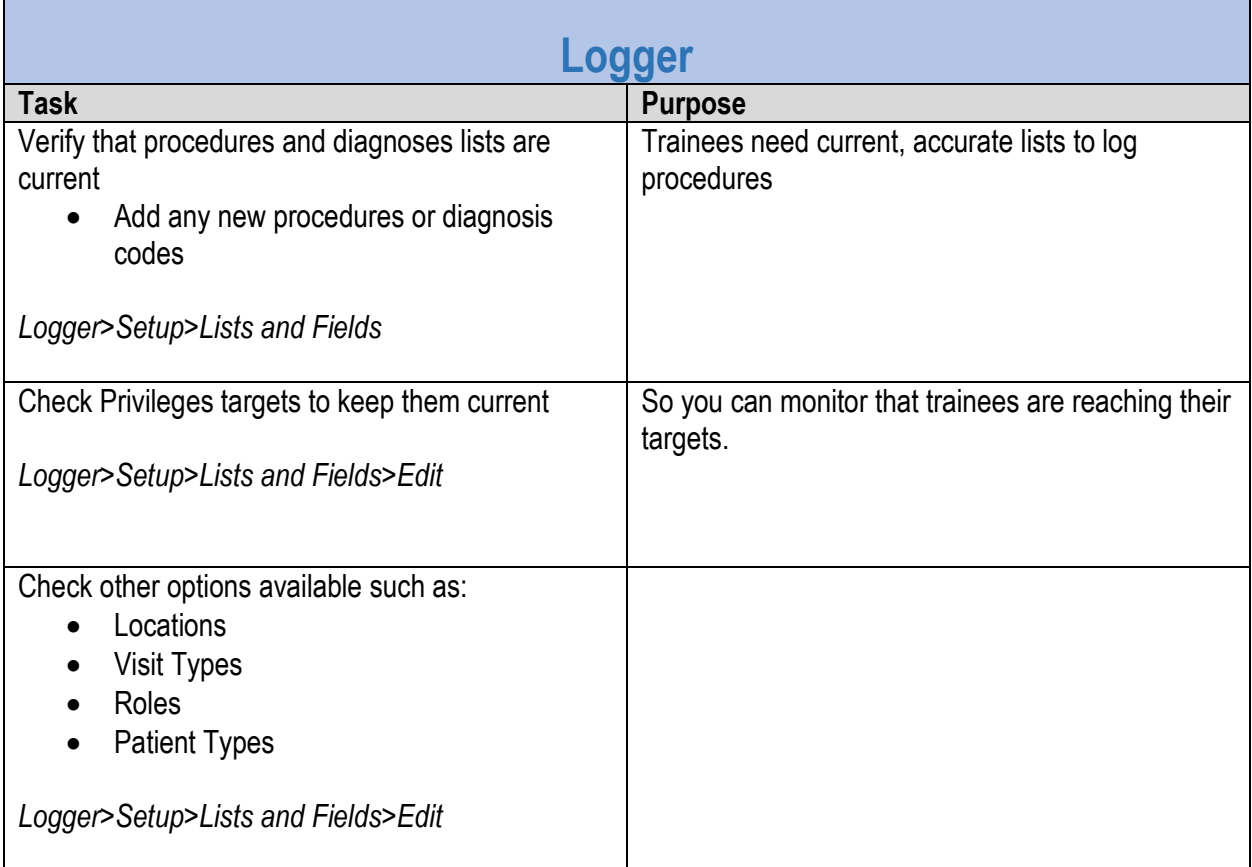

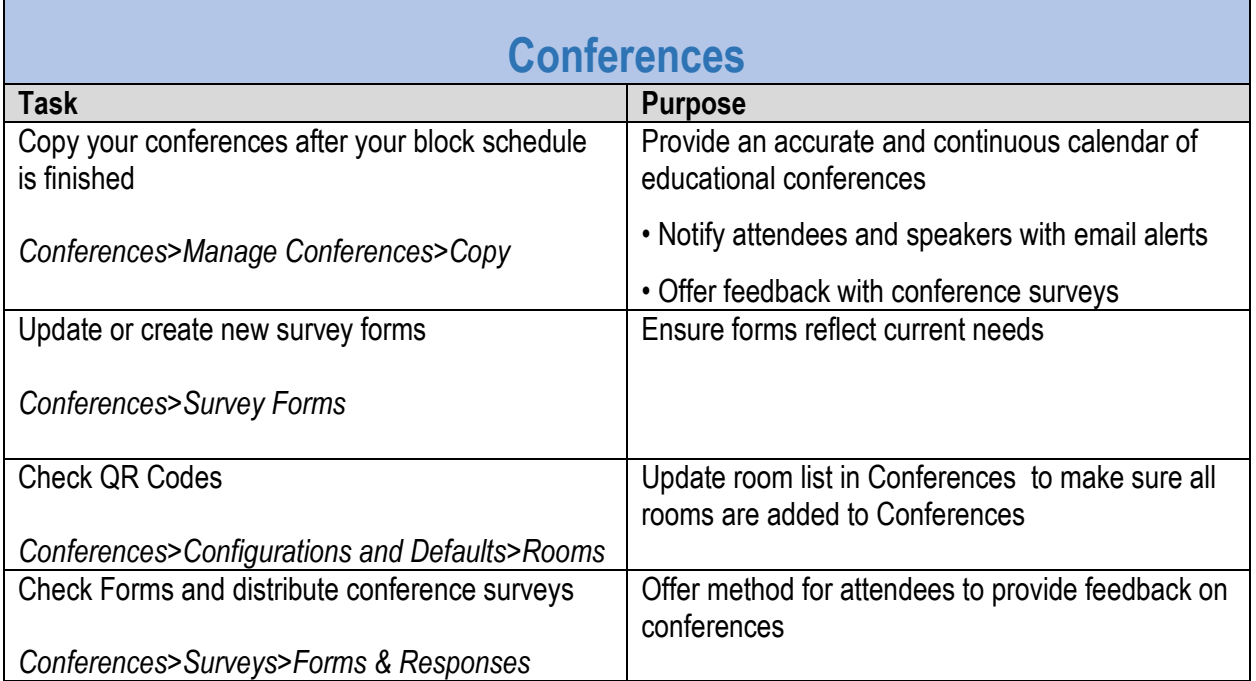

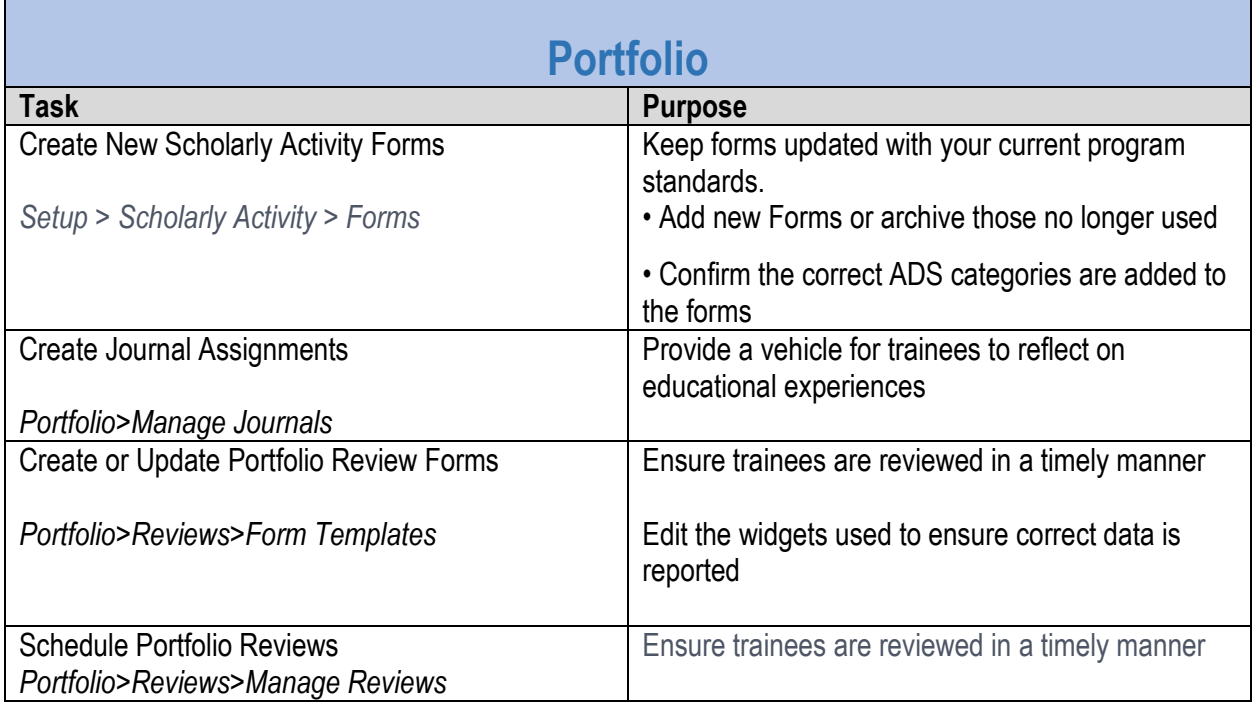

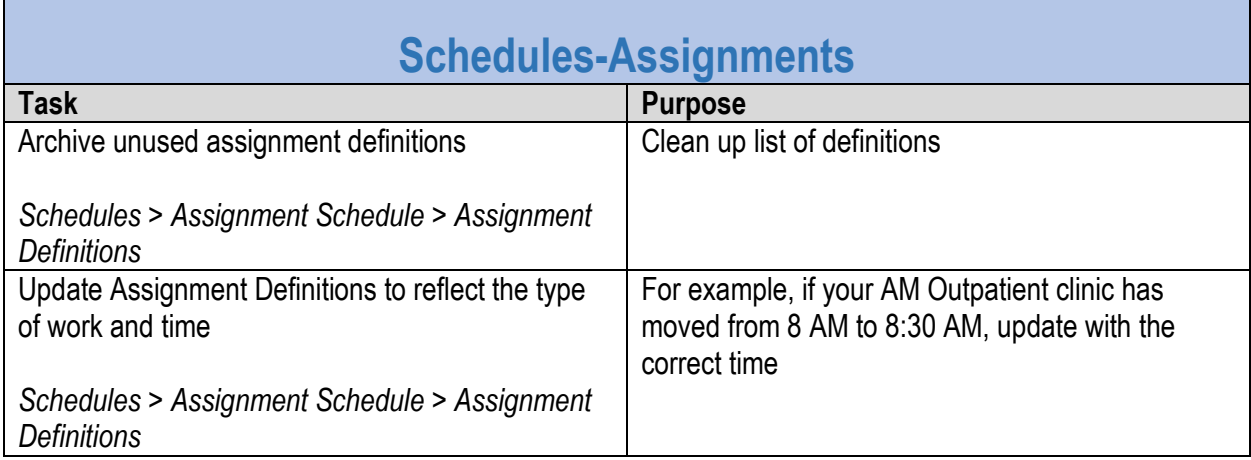

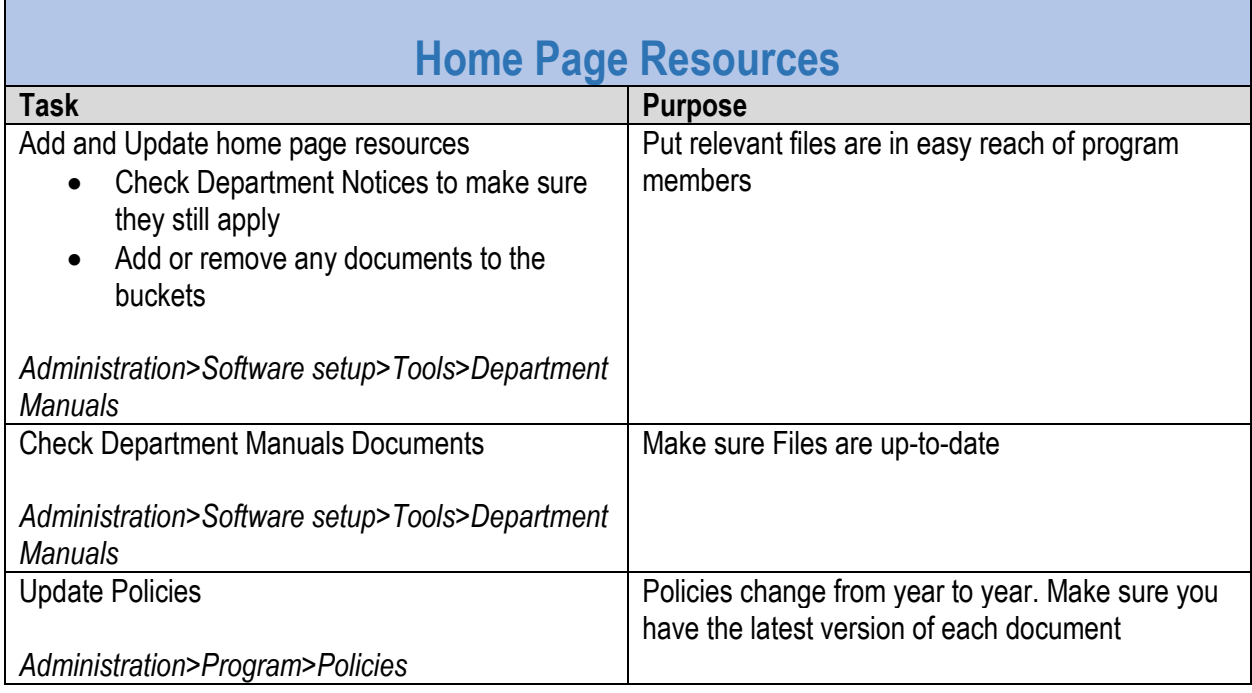